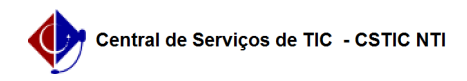

## [como fazer] Como Cadastrar Estrutura Curricular

08/05/2024 19:31:10

## **Imprimir artigo da FAQ**

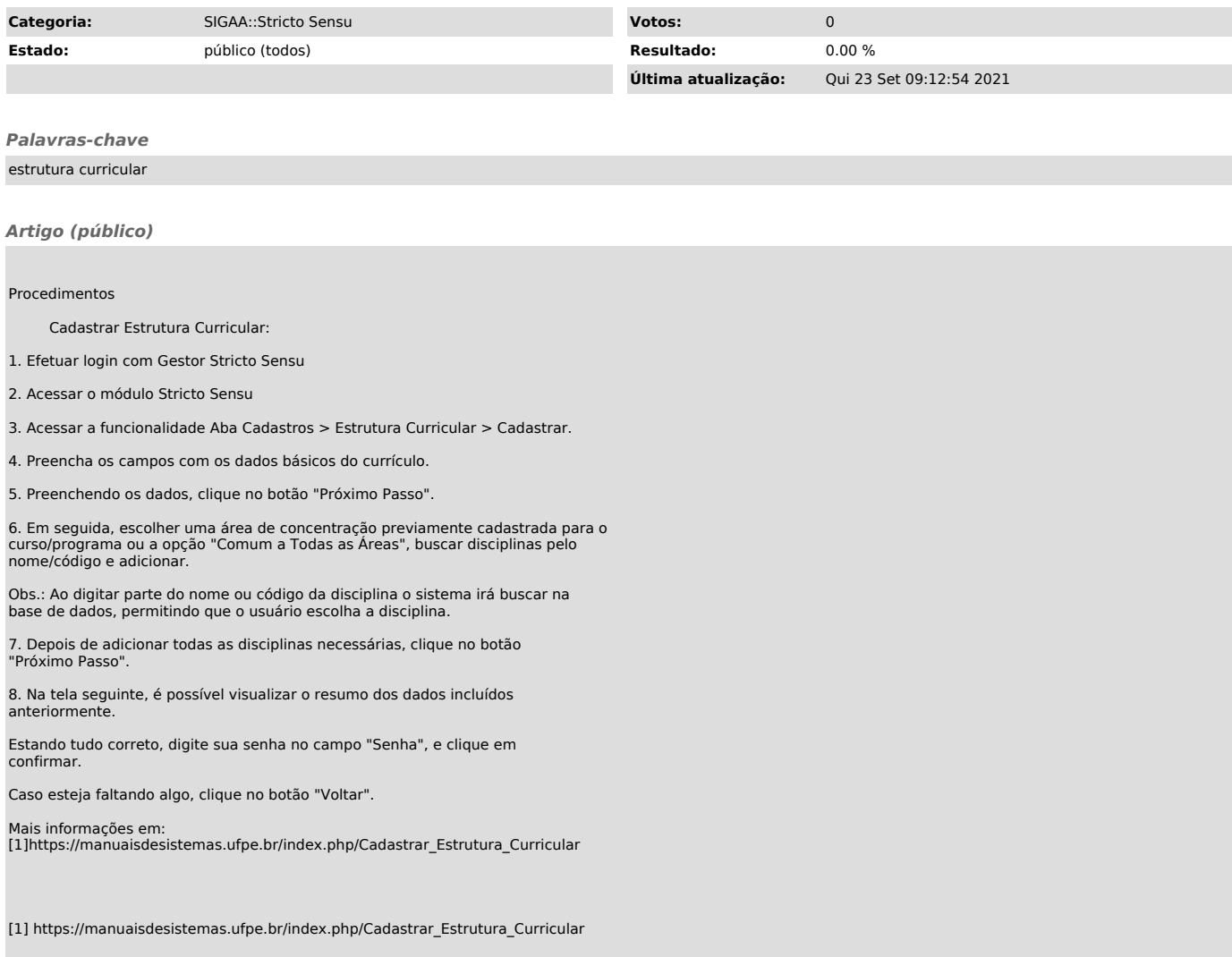